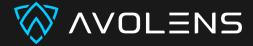

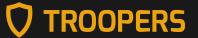

## TESTING AND FUZZING THE KUBERNETES ADMISSION CONFIGURATION

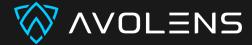

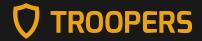

#### **\$WHOAMI**

- Benjamin Koltermann
- CEO of AVOLENS
- Cloud/Kubernetes Security Engineer
- CTF player @fluxfingers
- @p4ck3t0 on Twitter

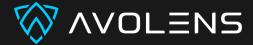

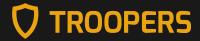

#### >WHOAMI

- Maximilian Rademacher
- Vulnerability Researcher at AVOLENS
- CTF player @fluxfingers
- @\_tunn3l on Twitter

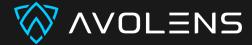

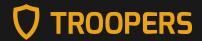

#### **AGENDA**

- Kubernetes Intro
- Admission controllers
  - Overview
  - Best Practices
  - Real world examples
- Testing Admission Controllers
  - Problem definition
  - Fuzzing as a solution
  - Kubernets specific hurdles

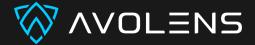

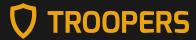

#### **KUBERNETES INTRO**

- Container orchestration system
- Open and extensible (create your own API/CRDs)
- Everything is an API object

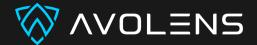

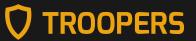

#### **ADMISSION CONTROLLERS**

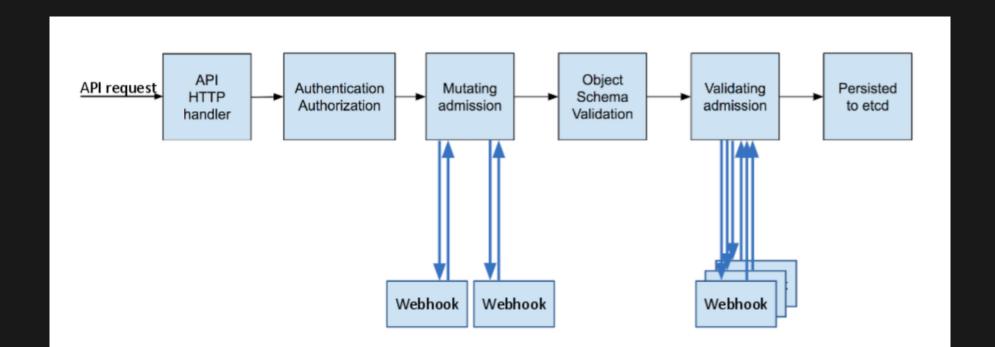

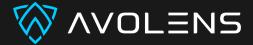

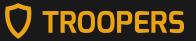

#### **ADMISSION CONTROLLERS - WHY?**

- Mutating and Validating Admission Controllers are a powerful tool to enforce policies
  - Don't allow privileged containers
  - Don't allow containers to run as root
- Validate Kubernetes Objects for CRDs

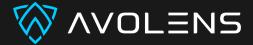

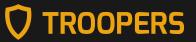

## ADMISSION CONTROLLERS - BEST PRACTICES

- Running inside the Kubernetes Cluster
- Failure policy is set to Fail
- Written in Go/Rust
  - Use the standard libraries

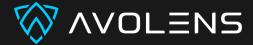

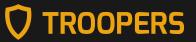

#### **ADMISSION CONTROLLERS IN THE WILD**

- GKE Autopilot Cluster restricts the use of privileged containers
- Elasticsearch Cloud on K8s Validating Admission Controller validates objects used by the Elasticsearch operator
- KernelModule Operator manages out-of-tree kernel modules

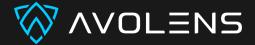

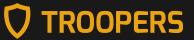

#### **TESTING ADMISSION CONTROLLERS**

- as shown before, we want our ACs to work as intended
- how do we ensure this?
- not many mature and established methods exist

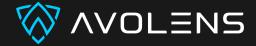

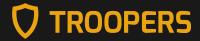

#### COMMON APPROACHES

- manual testing
- unit testing
- => fuzzing

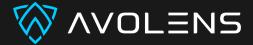

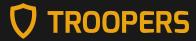

#### **FUZZING**

 Automatically generate inputs and see if program behaves unexpectedly

```
CORPUS = []
while True:
    sample = generate_input(CORPUS)

    result = run_program(sample)

    if is_intersting(result):
        CORPUS.append(sample)
```

- typical challenges:
  - how to generate inputs?
  - how to feed samples to the program?
  - how to determine if result is interesting?

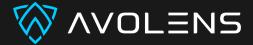

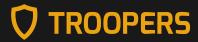

#### **INPUT GENERATION**

- How do we know what resources are available?
- How do we know how resources look like?
- => every resource is described in the cluster OpenAPI specificaiton
- cluster.local/openapi/v2

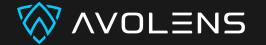

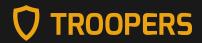

#### **INPUT GENERATION - OPENAPI**

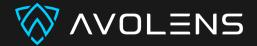

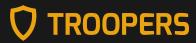

#### **INPUT GENERATION - SCHEMAS**

```
<snip>
     "path": {
        "description": "Path to access on the HTTP server.",
        "type": "string"
      "port": {
        "description": "IntOrString is a type that can hold an int32 or a string. W
        "type": "string",
        "format": "int-or-string"
      "scheme": {
        "description": "Scheme to use for connecting to the host. Defaults to HTTP.\
        "type": "string",
        "enum": [
          "HTTP",
          "HTTPS"
<snap>
```

• => generate syntactically and semantically correct inputs

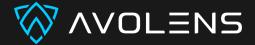

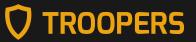

#### **EXECUTION**

- authenticate against cluster (automatically done thanks to kube-rs)
- select namespace
- submit resource to API
- use dryrun!

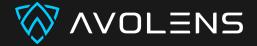

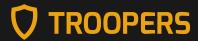

#### **COVERAGE/FEEDBACK**

- Inputs that trigger yet unseen behavior are interesting
- Api accept/reject
- Denial of service / errors
- AC return codes
- AC messages

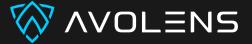

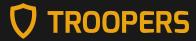

#### **K8S ADMISSIONREVIEW**

```
"apiVersion":"admission.k8s.io/v1",
"kind":"AdmissionReview",
"response":{

    "uid":"763d425931716b6f5568635751...",
    "allowed":false,
    "status":{
        "code":403,
        "message":"You cannot do this because it is Tuesday and your name starts with the starts of the starts of th
```

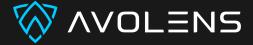

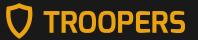

#### SAMPLE COVERAGE

```
DEBUG kubefuzz::runtime> new coverage: 400 : ... "container privileged"
...
DEBUG kubefuzz::runtime> new coverage: 400 : ... "port forbidden"
...
DEBUG kubefuzz::runtime> new coverage: 400 : ... "image not on whitelist"
```

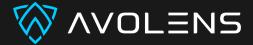

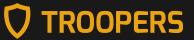

#### WHAT ARE WE SEARCHING FOR?

- unwanted manifests being allowed (logic bugs)
- runtime crashes (DOS or AC Bypasses via Failopen policy)

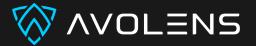

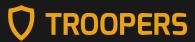

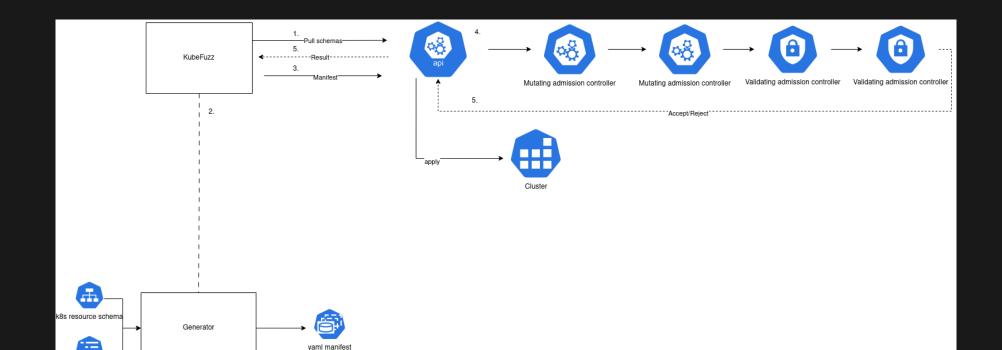

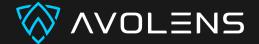

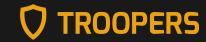

#### **CONSTRAINING SPECS**

- often, we only care about specific fields
- we might want to more precisely control formats of fields

```
fields:
  - $.status.message
  - path: $.spec.containers
   minmax: [1,5]
  - path: $.spec.containers.securityContext.privileged
    values:
      - true
    required: true
  - path: $.spec.containers.name
    regex values:
      - 'test-[0-9]{3}'
  - path: .*IP.*
    regex: true
   values:
      - 127.0.0.2
group: ""
version: "v1"
```

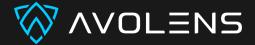

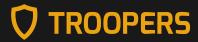

#### **GENERATE WHOLE RESOURCE RANDOMLY**

```
fields:
    - path: "$."
    required: true

group: ""
version: "v1"
kind: "Pod"
```

 KubeFuzz will obey formats, types and enums and try to guess formats based on names (e.g port/username)

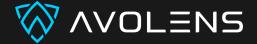

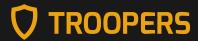

#### CLI

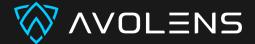

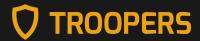

### KUBEFUZZ USE CASES

- test existing AC configuration for unexpected allowed manifests and errors
- test stability of new ACs (developer scenario)
- differential testing of different ACs

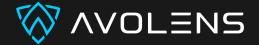

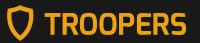

## KUBEFUZZ HURDLES DURING DEVELOPMENT

- K8s resource specs aren't always fully descriptive
  - some CRD's are not typed
  - qunataties rely on description to be identified as such
  - formats such as int32 do not have a min/max (but are checked at runtime for k8s native resources)
  - some required fields are not marked as such
  - some semantic poroperties are not described (e.g field a can only exist if field b = x)
- Admission controller side effects and coverage problems

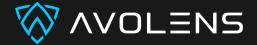

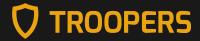

# KUBEFUZZ FUTURE IMPROVEMENTS

- coverage:
  - process optional warnings emitted
  - process resource differentials (mutating AC)
- plugin system for post processing (crcs/custom formats)

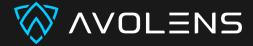

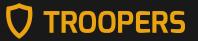

### KUBEFUZZ DEMO

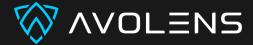

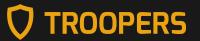

#### **THANK YOU!**

- https://github.com/avolens/kubefuzz
- https://kubefuzz.avolens.com

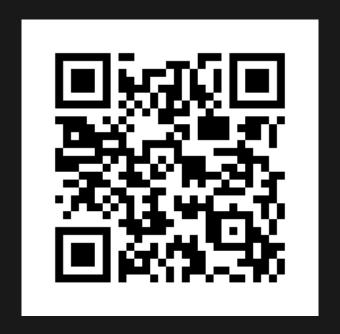